Le programme Microsoft Imagine est maintenant Azure Dev Tools pour l'enseignement et disponible à l'adresse [aka.ms/devtoolsforteaching.](http://aka.ms/devtoolsforteaching) Kivuto n'est plus le contact principal du programme.

« Students will get access by simply logging into the Azure Portal with the same credentials they have been using to access their Imagine subscription. »

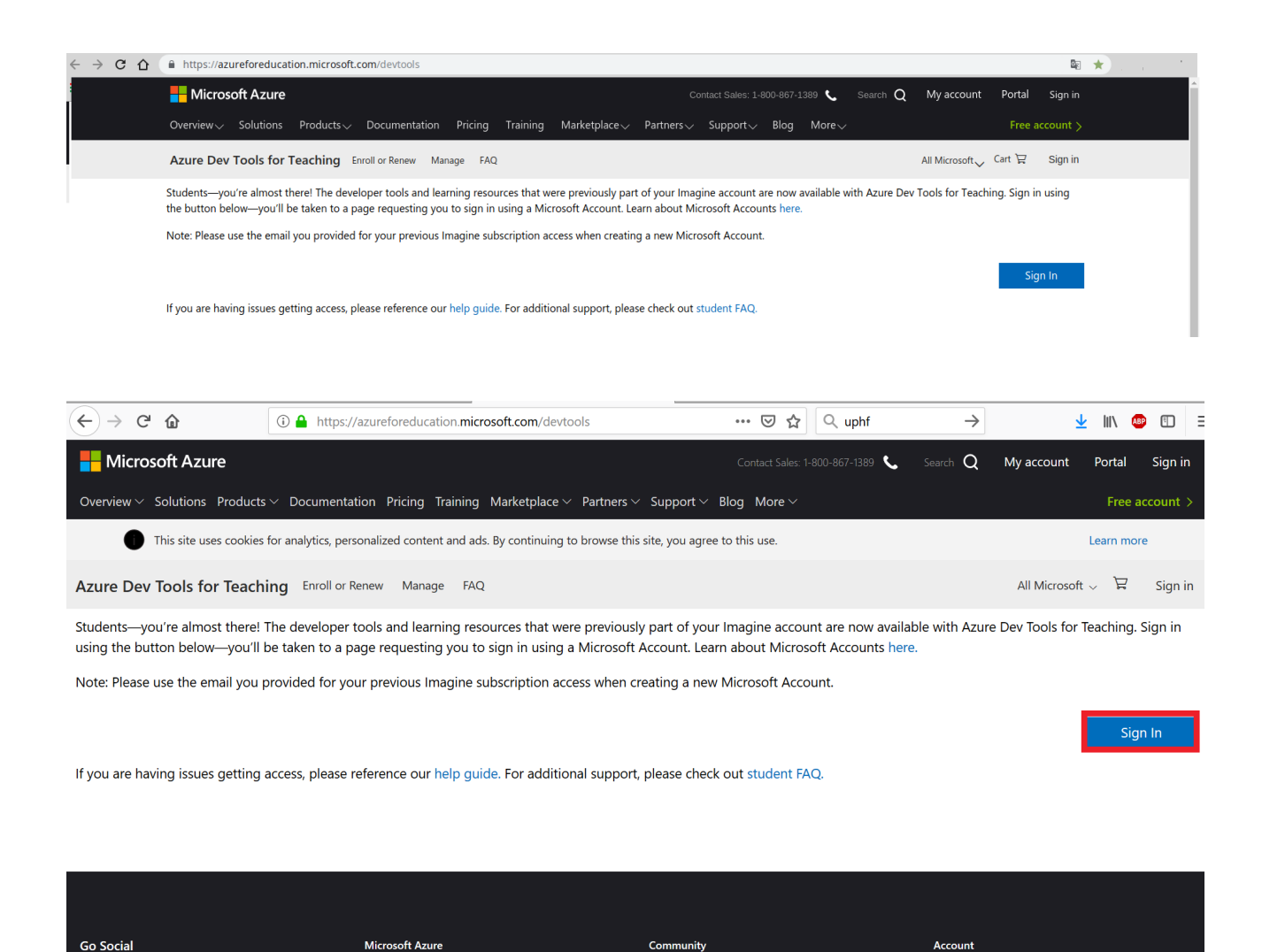

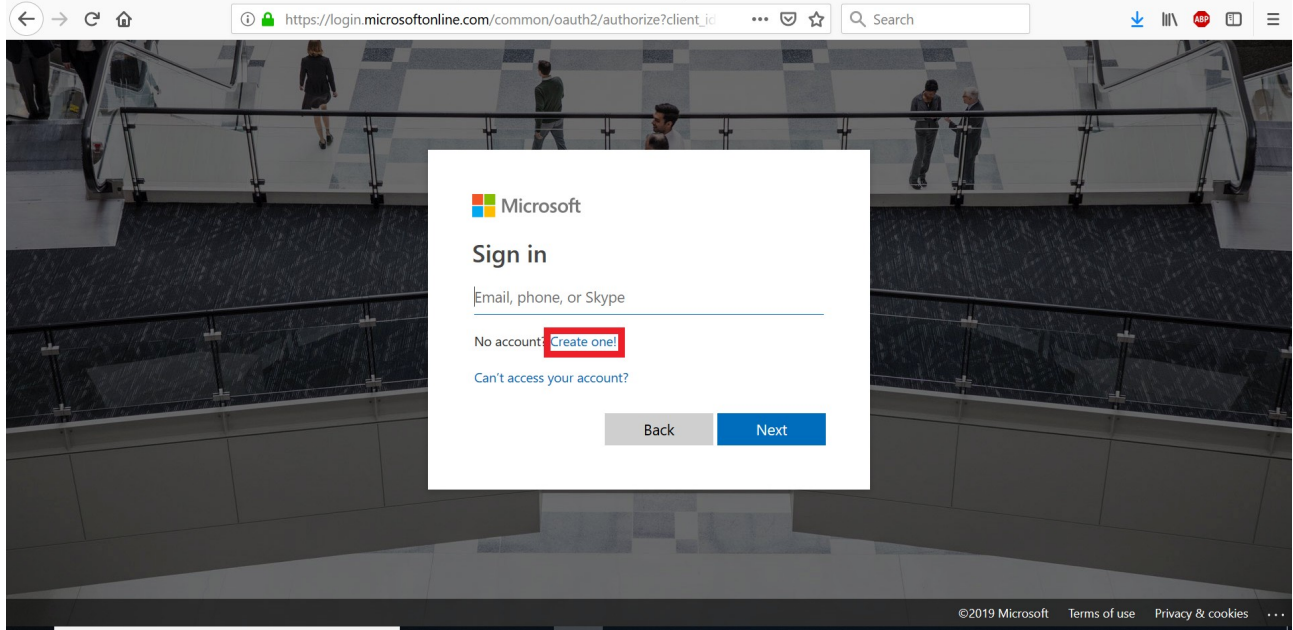

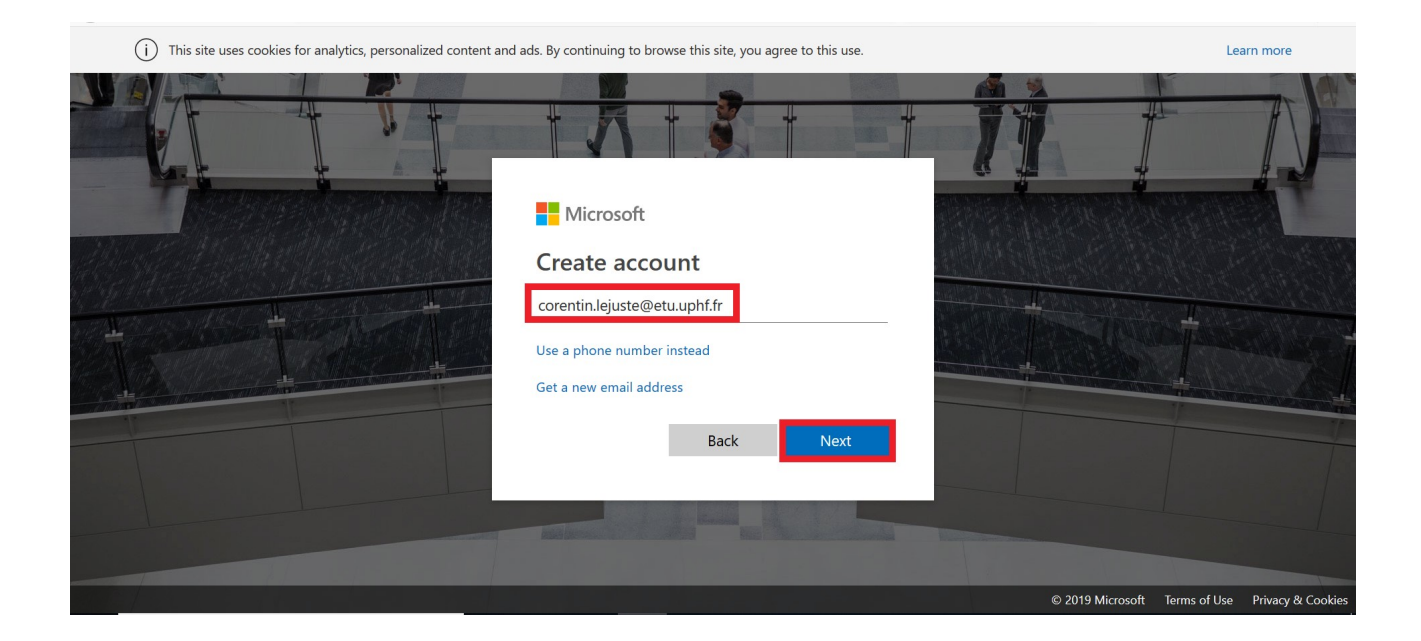

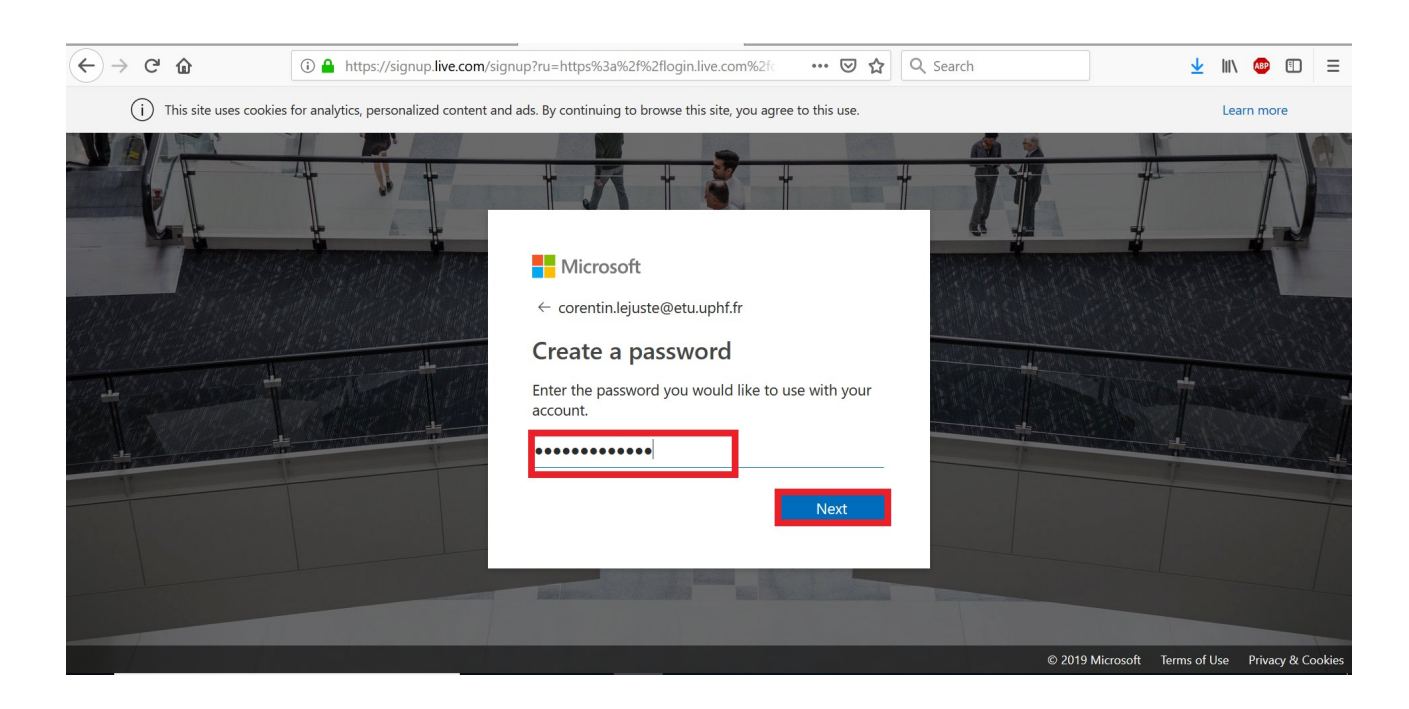

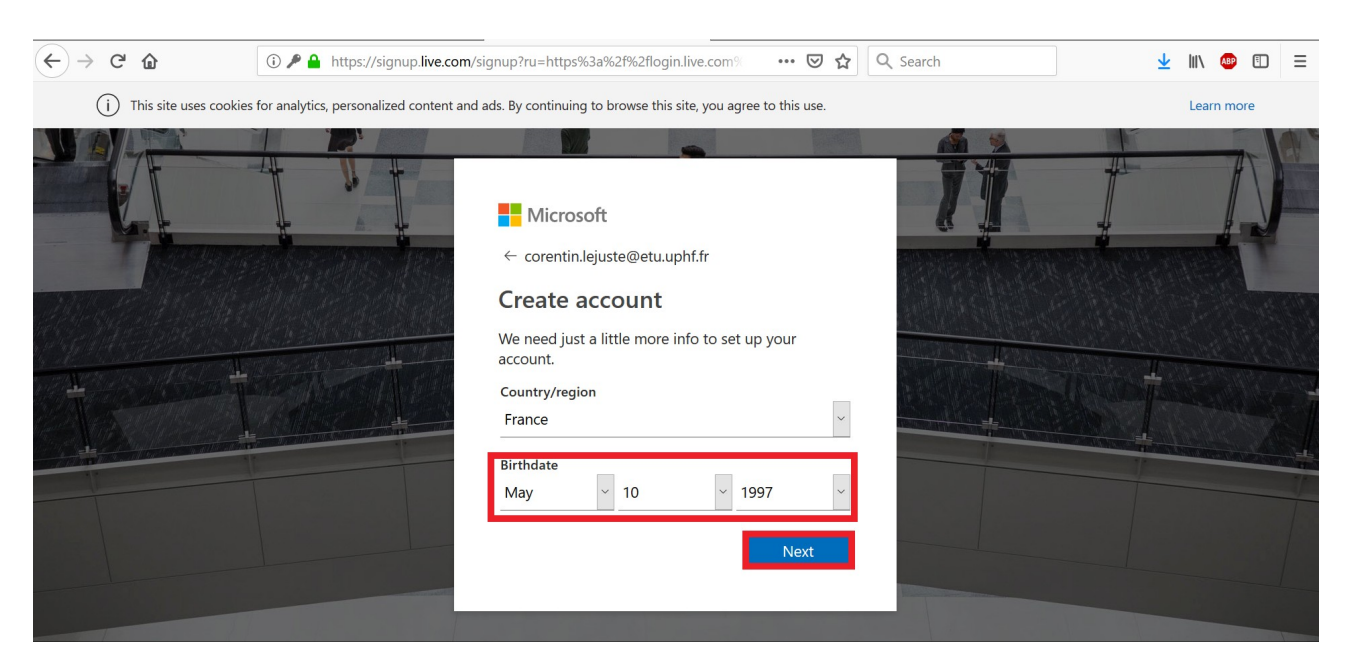

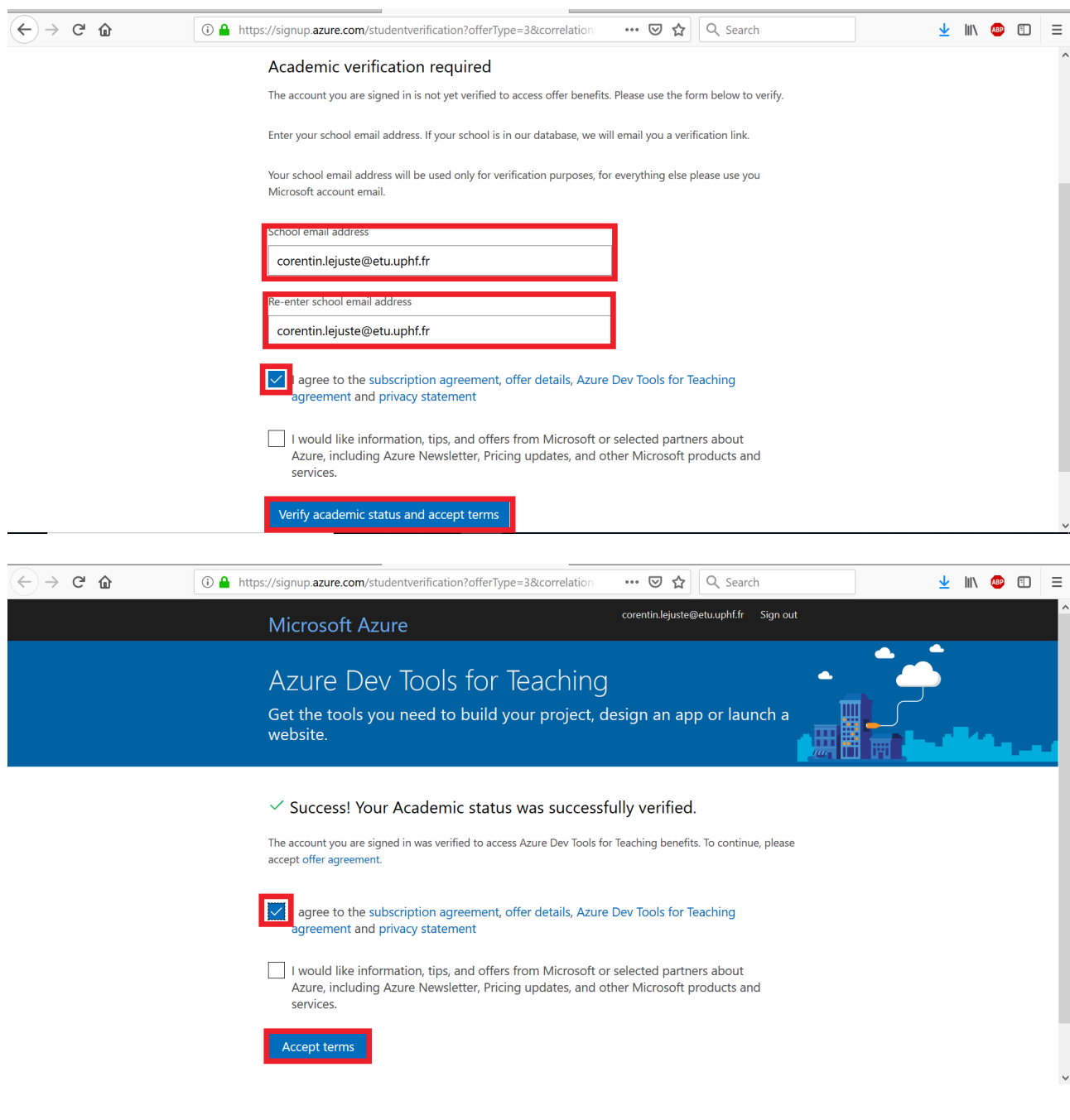

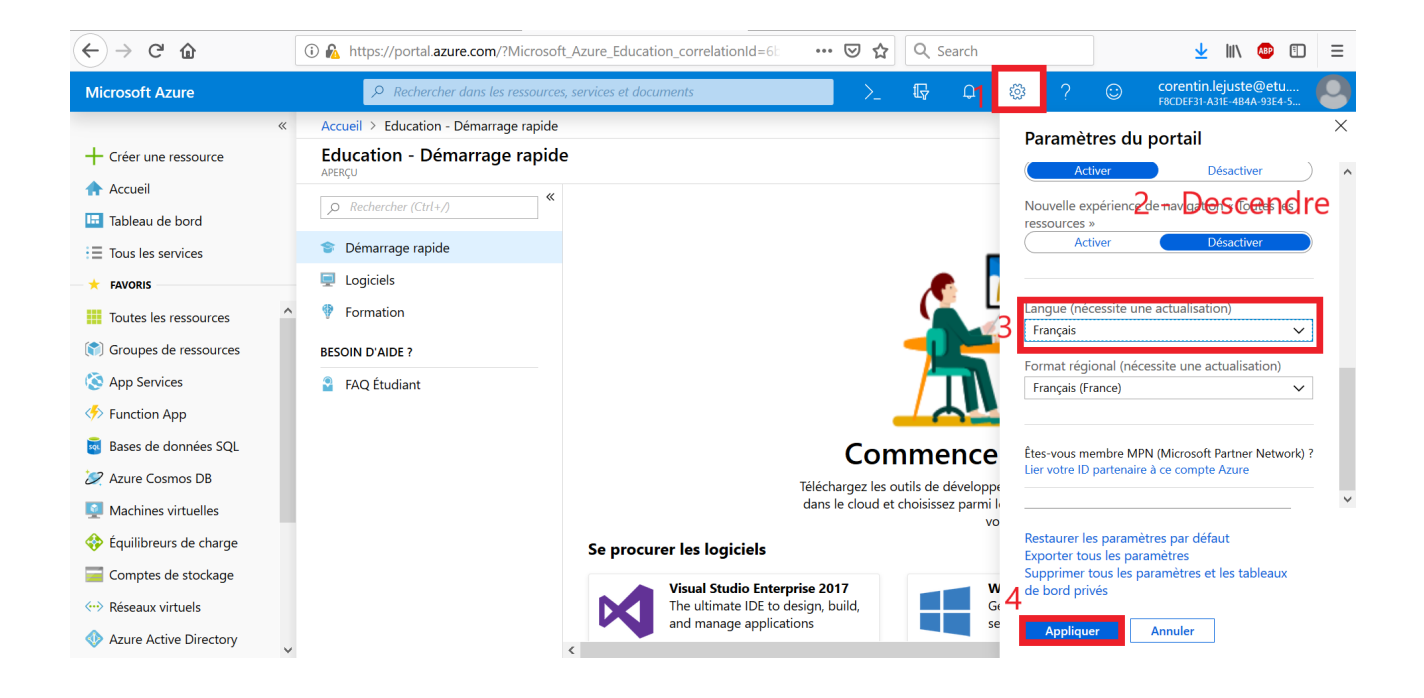

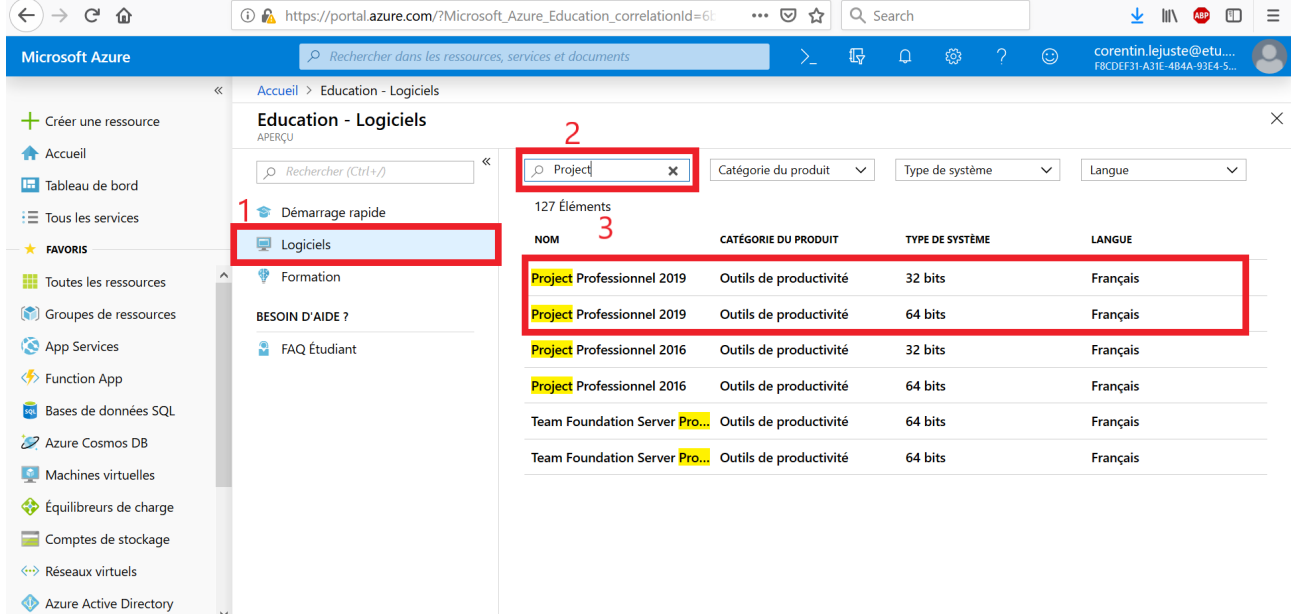